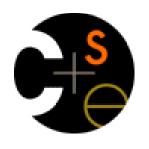

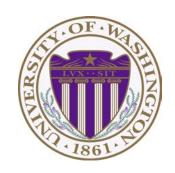

# CSE373: Data Structures & Algorithms Lecture 13: Hash Tables

Linda Shapiro Spring 2016

### Announcements

- Today and Wednesday: Hashing
- Wednesday: Mid-quarter Assessment by Jim Borgeford-Parnell from CELT
- Friday: Go over review list and practice problems
- Monday, May 2: Midterm exam in class, one double sided page of notes allowed.

# Motivating Hash Tables

For a **dictionary** with *n* key, value pairs

|   |                      | insert        | find          | delete                |
|---|----------------------|---------------|---------------|-----------------------|
| • | Unsorted linked-list | O(1)          | O( <i>n</i> ) | <i>O</i> ( <i>n</i> ) |
| • | Unsorted array       | O(1)          | O( <i>n</i> ) | O( <i>n</i> )         |
| • | Sorted linked list   | O( <i>n</i> ) | O( <i>n</i> ) | O( <i>n</i> )         |
| • | Sorted array         | O( <i>n</i> ) | $O(\log n)$   | <i>O</i> ( <i>n</i> ) |
| • | Balanced tree        | $O(\log n)$   | $O(\log n)$   | $O(\log n)$           |
| • | Magic array          | <i>O</i> (1)  | O(1)          | <i>O</i> (1)          |

### Sufficient "magic":

- Use key to compute array index for an item in O(1) time
- Have a different index for every item

### Hash Tables

- Aim for constant-time (i.e., O(1)) find, insert, and delete
  - "On average" under some often-reasonable assumptions
- A hash table is an array of some fixed size

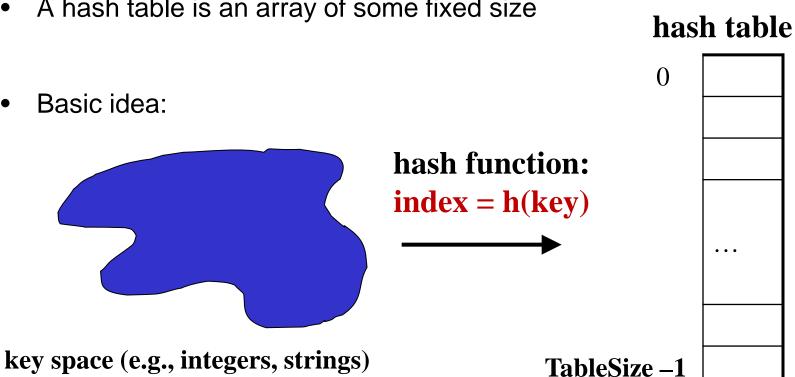

### Hash Tables vs. Balanced Trees

- In terms of a Dictionary ADT for just insert, find, delete,
  hash tables and balanced trees are just different data structures
  - Hash tables O(1) on average (assuming few collisions)
  - Balanced trees O(log n) worst-case
- Constant-time is better, right?
  - Yes, but you need "hashing to behave" (must avoid collisions)
  - Yes, but findMin, findMax, predecessor, and successor go from  $O(\log n)$  to O(n); They are NOT in order.
  - Yes, but printSorted from O(n) to O(n log n);
    They have to be sorted!

### Hash Tables

- There are m possible keys (m typically large, even infinite)
- We expect our table to have only n items
- n is much less than m (often written n << m)</li>

### Many dictionaries have this property

- Compiler: All possible identifiers allowed by the language vs. those used in some file of one program
- Database: All possible student names vs. students enrolled
- AI: All possible chess-board configurations vs. those considered by the current player

**–** ...

# Hash functions

### An ideal hash function:

- Fast to compute
- "Rarely" hashes two "used" keys to the same index
  - Often impossible in theory but easy in practice
  - Will handle collisions

key space (e.g., integers, strings)

# hash function: index = h(key)

### hash table

0

• • •

TableSize -1

# **Collisions**

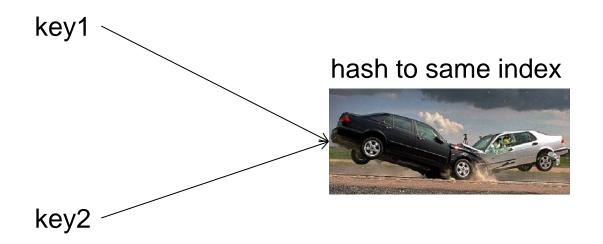

# Who hashes what?

- Hash tables can be generic
  - To store elements of type E, we just need E to be:
    - 1. Hashable: convert any E to an int
    - 2. Comparable: order any two E (only when dictionary)
- When hash tables are a reusable library, the division of responsibility generally breaks down into two roles:

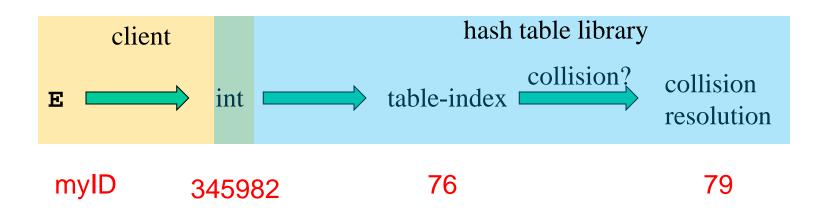

### More on roles

Some ambiguity in terminology on which parts are "hashing"

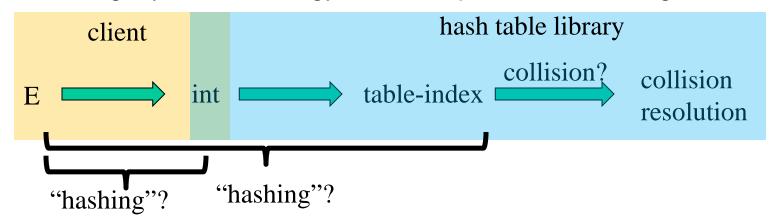

Two roles must both contribute to minimizing collisions (heuristically)

- Client should aim for different ints for expected items
  - Avoid "wasting" any part of E or the 32 bits of the int
- Library should aim for putting "similar" ints in different indices
  - Conversion to index is almost always "mod table-size"
  - Using prime numbers for table-size is common

### What to hash?

We will focus on the two most common things to hash: ints and strings

- For objects with several fields, usually best to have most of the "identifying fields" contribute to the hash to avoid collisions
- Example:
   class Person {
   String first; String middle; String last;

Date birthdate;

- An inherent trade-off: hashing-time vs. collision-avoidance
  - Bad idea(?): Use only first name
  - Good idea(?): Use only middle initial
  - Admittedly, what-to-hash-with is often unprincipled ☺
- What should I use to get a reasonably unique string?

# What could I use?

```
class Person {
   String first; String middle; String last;
   Date birthdate;
}
```

LindaGShapiro061049

LGShapiro0610

**LGSHAPIR** 

- key space = integers
- Simple (and most common) hash function:

- Client: f(x) = x
- Library g(x) = x % TableSize
- Fairly fast and natural
- Example:
  - TableSize = 10
  - Insert 7, 18, 41, 34, 10
  - (As usual, ignoring data "along for the ride")

| 0 |  |
|---|--|
| 1 |  |
| 2 |  |
| 3 |  |
| 4 |  |
| 5 |  |
| 6 |  |
| 7 |  |
| 8 |  |
| 0 |  |

- key space = integers
- Simple (and most common) hash function:

- Client: f(x) = x
- Library g(x) = x % TableSize
- Fairly fast and natural
- Example:
  - TableSize = 10
  - Insert 7, 18, 41, 34, 10
  - (As usual, ignoring data "along for the ride")

| 0 |   |
|---|---|
| 1 |   |
| 2 |   |
| 3 |   |
| 4 |   |
| 5 |   |
| 6 |   |
| 7 | 7 |
| 8 |   |
| 9 |   |

- key space = integers
- Simple (and most common) hash function:

- Client: f(x) = x
- Library g(x) = x % TableSize
- Fairly fast and natural
- Example:
  - TableSize = 10
  - Insert 7, 18, 41, 34, 10
  - (As usual, ignoring data "along for the ride")

| 0 |    |
|---|----|
| 1 |    |
| 2 |    |
| 3 |    |
| 4 |    |
| 5 |    |
| 6 |    |
| 7 | 7  |
| 8 | 18 |
| 0 |    |

- key space = integers
- Simple (and most common) hash function:

- Client: f(x) = x
- Library g(x) = x % TableSize
- Fairly fast and natural
- Example:
  - TableSize = 10
  - Insert 7, 18, 41, 34, 10
  - (As usual, ignoring data "along for the ride")

| 0 |    |
|---|----|
| 1 | 41 |
| 2 |    |
| 3 |    |
| 4 |    |
| 5 |    |
| 6 |    |
| 7 | 7  |
| 8 | 18 |
| 9 |    |

- key space = integers
- Simple (and most common) hash function:

- Client: f(x) = x
- Library g(x) = x % TableSize
- Fairly fast and natural
- Example:
  - TableSize = 10
  - Insert 7, 18, 41, 34, 10
  - (As usual, ignoring data "along for the ride")

| 0 |    |
|---|----|
| 1 | 41 |
| 2 |    |
| 3 |    |
| 4 | 34 |
| 5 |    |
| 6 |    |
| 7 | 7  |
| 8 | 18 |
| 0 |    |

- key space = integers
- Simple (and most common) hash function:

- Client: f(x) = x
- Library g(x) = x % TableSize
- Fairly fast and natural
- Example:
  - TableSize = 10
  - Insert 7, 18, 41, 34, 10
  - (As usual, ignoring data "along for the ride")

| 0 |  |
|---|--|
|   |  |

10

34

18

- 41
- •

2

- 3
- 5
- 6
- 7
- 8
- 9

### Collision-avoidance

- With "x % TableSize" the number of collisions depends on
  - the ints inserted (obviously)
  - TableSize
- Larger table-size tends to help, but not always
  - Example: 70, 24, 56, 43, 10
     with TableSize = 10 and TableSize = 60
- Technique: Pick table size to be prime. Why?
  - Real-life data tends to have a pattern
  - "Multiples of 61" are probably less likely than "multiples of 60"
  - One collision-handling strategy does provably well with prime table size

### Back to the client

- If keys aren't ints, the client must convert to an int
  - Trade-off: speed versus distinct keys hashing to distinct ints
- Very important example: Strings
  - Key space  $K = s_0 s_1 s_2 ... s_{m-1}$ 
    - (where  $s_i$  are chars:  $s_i \in [0,52]$  or  $s_i \in [0,256]$  or  $s_i \in [0,2^{16}]$ )
  - Some choices: Which avoid collisions best?
  - 1.  $h(K) = s_0 \%$  TableSize

2. 
$$h(K) = \left(\sum_{i=0}^{m-1} S_i\right) \%$$
 TableSize

3. 
$$h(K) = \left(\sum_{i=0}^{k-1} s_i \cdot 37^i\right) \% \text{ TableSize}$$

# Specializing hash functions

### Thought question:

How might you hash differently if all your strings were web addresses (URLs)?

**CSE** Domain

https://www.cs.washington.edu/the rest

# Hash functions

### A few rules of thumb / tricks:

- 1. Use all 32 bits (careful, that includes negative numbers)
- 2. Use different overlapping bits for different parts of the hash
- 3. When smashing two hashes into one hash, use bitwise-xor
- 4. Rely on expertise of others; consult books and other resources
- 5. If keys are known ahead of time, choose a *perfect hash* that maps distinct keys to distinct integers with no collisions.

# Hashing and comparing

- Need to emphasize a critical detail:
  - We initially hash key E to get a table index
  - To check an item is what we are looking for, compareTo E
    - Does it have an equal key?
- So a hash table needs a hash function and a comparator
  - The Java library uses a more object-oriented approach:
     each object has methods equals and hashCode

```
class Object {
  boolean equals(Object o) {...}
  int hashCode() {...}
  ...
}
```

# Equal Objects Must Hash the Same

- The Java library make a crucial assumption clients must satisfy
  - And all hash tables make analogous assumptions
- Object-oriented way of saying it:

```
If a.equals(b), then a.hashCode() == b.hashCode()
```

- Why is this essential?
- Why is this up to the client?
- So always override hashCode correctly if you override equals
  - Many libraries use hash tables on your objects

# Example

```
class MyDate {
 int month;
 int year;
 int day;
 boolean equals(Object otherObject) {
     if(this==otherObject) return true; // common?
     if(otherObject==null) return false;
     if(getClass()!=other.getClass()) return false;
     return month = otherObject.month
            && year = otherObject.year
            && day = otherObject.day;
```

# Example

```
class MyDate {
 int month;
 int year;
 int day;
 boolean equals(Object otherObject) {
     if(this==otherObject) return true; // common?
     if(otherObject==null) return false;
     if(getClass()!=other.getClass()) return false;
     return month = otherObject.month
            && year = otherObject.year
            && day = otherObject.day;
  // wrong: must also override hashCode!
```

# Conclusions and notes on hashing

- The hash table is one of the most important data structures
  - Supports only find, insert, and delete efficiently
  - Have to search entire table for other operations
- Important to use a good hash function
- Important to keep hash table at a good size
- Side-comment: hash functions have uses beyond hash tables
  - Example: Cryptography
- Big remaining topic: Handling collisions